# **POWER BI – Prise en main et fondamentaux**

**www.cogis-formation.fr**

# **OBJECTIF**

Appréhender les concepts fondamentaux de Power BI pour construire des analyses de données et des rapports.

# **PROGRAMME**

- **1. Les différents modules de Power BI**
	- POWER BI DESKTOP
	- POWER BI SERVICES
- **2. Rappels des bases de la Business Intelligence**
	- Les Tables de Faits
	- Les Dimensions
	- Les Mesures
	- Les Attributs
	- Les types de relations

### **3. Se connecter à différentes sources de données**

- Les différentes sources (SQL Server, Access, SharePoint...)
- Entrer des données
- Importer le contenu d'un classeur Excel
- Transformer rapidement les données

# **4. Transformer les données dans l'éditeur de requêtes**

- Modifier une requête
- Formater les données
- Transformer les données
- Gérer les étapes appliquées
- Combiner les données

#### **5. Créer un modèle de données**

- Qu'est-ce qu'un modèle conceptuel de données ?
- Créer des relations et gérer les cardinalités
- Assurer l'intégrité référentielle
- Gérer les relations

# **6. Créer des colonnes calculées et mesures DAX**

- Introduction au langage DAX
- Fonctions de manipulation de chaînes de texte : LEFT - TRIM - MID...
- Fonctions logiques et conditionnelles : IF - AND - OR - ISBLANK – BLANK
- Fonctions dates : YEAR MONTH - WEEKDAY- WEEKNUM...
- Fonctions de filtrage : FILTER ALL - VALUES - ALLEXCEPT - DISTINCT - ISFILTERED...
- Fonctions de navigation et d'agrégations : CALCULATE - RELATED -RELATEDTABLE...

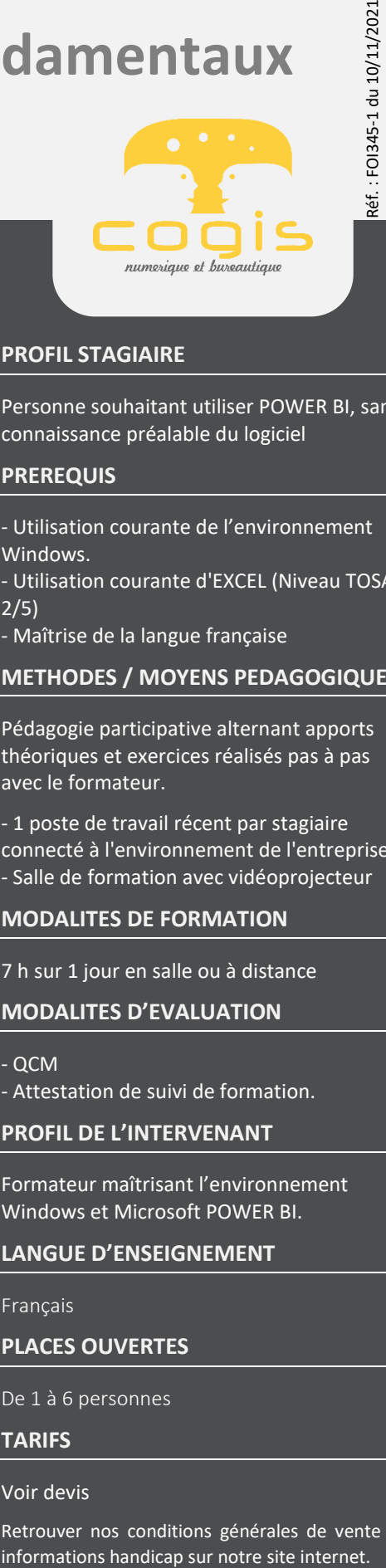

## **PROFIL STAGIAIRE**

Personne souhaitant utiliser POWER BI, sans connaissance préalable du logiciel

#### **PREREQUIS**

- Utilisation courante de l'environnement Windows.
- Utilisation courante d'EXCEL (Niveau TOSA 2/5)
- Maîtrise de la langue française

#### **METHODES / MOYENS PEDAGOGIQUES**

Pédagogie participative alternant apports théoriques et exercices réalisés pas à pas avec le formateur.

- 1 poste de travail récent par stagiaire connecté à l'environnement de l'entreprise. - Salle de formation avec vidéoprojecteur

#### **MODALITES DE FORMATION**

7 h sur 1 jour en salle ou à distance

**MODALITES D'EVALUATION**

- $\cap$  $\cap$  $M$
- Attestation de suivi de formation.

#### **PROFIL DE L'INTERVENANT**

Formateur maîtrisant l'environnement Windows et Microsoft POWER BI.

#### **LANGUE D'ENSEIGNEMENT**

Français

#### **PLACES OUVERTES**

De 1 à 6 personnes

#### **TARIFS**

#### Voir devis

Retrouver nos conditions générales de vente et

SAS au capital de 5.500 € - RCS Bourg en Bresse 438 860 066 - Déclaration d'activité enregistrée auprès du Préfet de la Région Auvergne-Rhône-Alpes sous le n° 82 0100763 01. Cet enregistrement ne vaut pas agrément de l'Etat.

# **POWER BI – Prise en main et fondamentaux**

01100 ARBENT

#### **www.cogis-formation.fr**

# **OBJECTIF**

Appréhender les concepts fondamentaux de Power BI pour construire des analyses de données et des rapports.

### **PROGRAMME**

#### **7. Créer des visualisations**

- Découverte de l'ensemble des visualisations
- Principe de formatage d'une visualisation
- Insérer des visualisations tables ou matrices
- Créer des graphiques courbes et histogrammes groupés
- Ajouter des segments pour filtrer vos données
- Ajouter des filtres de niveaux de la page ou du rapport

# **PROFIL STAGIAIRE**

Personne souhaitant utiliser POWER BI, sans connaissance préalable du logiciel

#### **PREREQUIS**

- Utilisation courante de l'environnement Windows.
- Utilisation courante d'EXCEL (Niveau TOSA 2/5)
- Maîtrise de la langue française

#### **METHODES / MOYENS PEDAGOGIQUES**

Pédagogie participative alternant apports théoriques et exercices réalisés pas à pas avec le formateur.

- 1 poste de travail récent par stagiaire connecté à l'environnement de l'entreprise. - Salle de formation avec vidéoprojecteur

#### **MODALITES DE FORMATION**

7 h sur 1 jour en salle ou à distance

#### **MODALITES D'EVALUATION**

 $OCM$ 

- Attestation de suivi de formation.

#### **PROFIL DE L'INTERVENANT**

Formateur maîtrisant l'environnement Windows et Microsoft POWER BI.

#### **LANGUE D'ENSEIGNEMENT**

Français

#### **PLACES OUVERTES**

De 1 à 6 personnes

#### **TARIFS**

#### Voir devis

Retrouver nos conditions générales de vente et

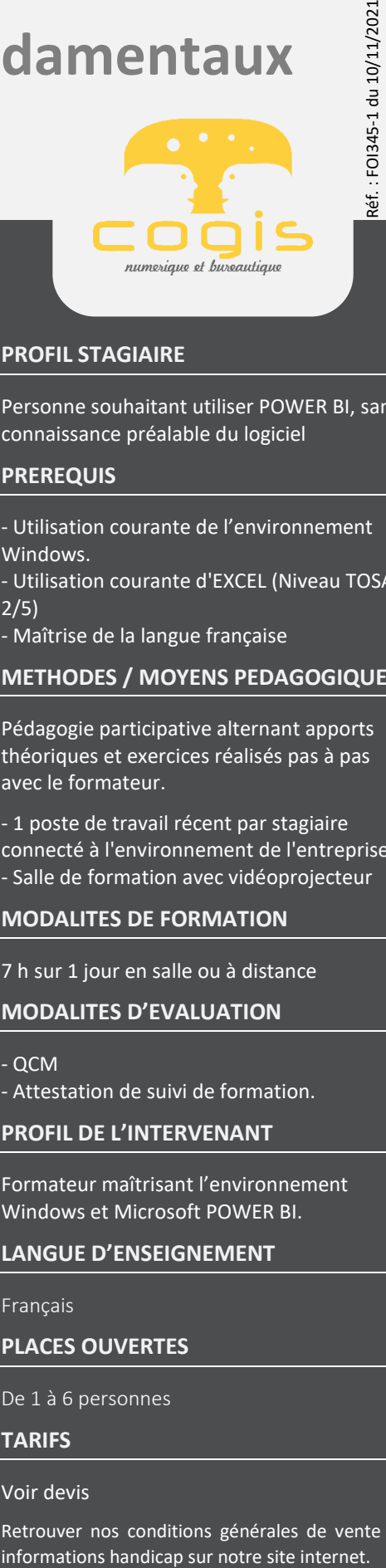